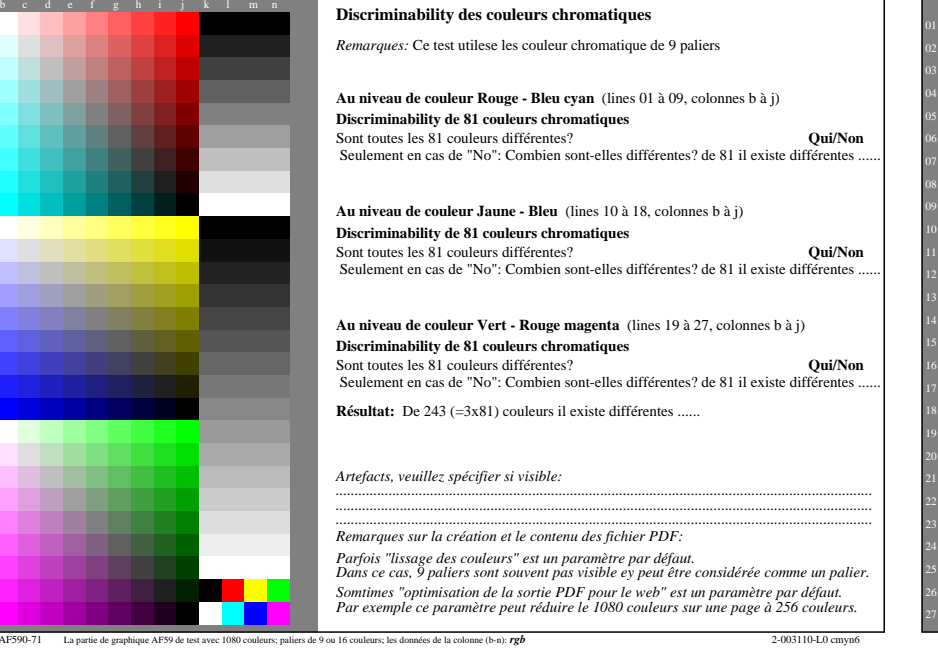

La partie de graphique AF<sub>3</sub>

-8

informations techniques: http://farbe.li.tu-berlin.de/ ou http://farbe.li.tu-berlin.de/AE.HTM

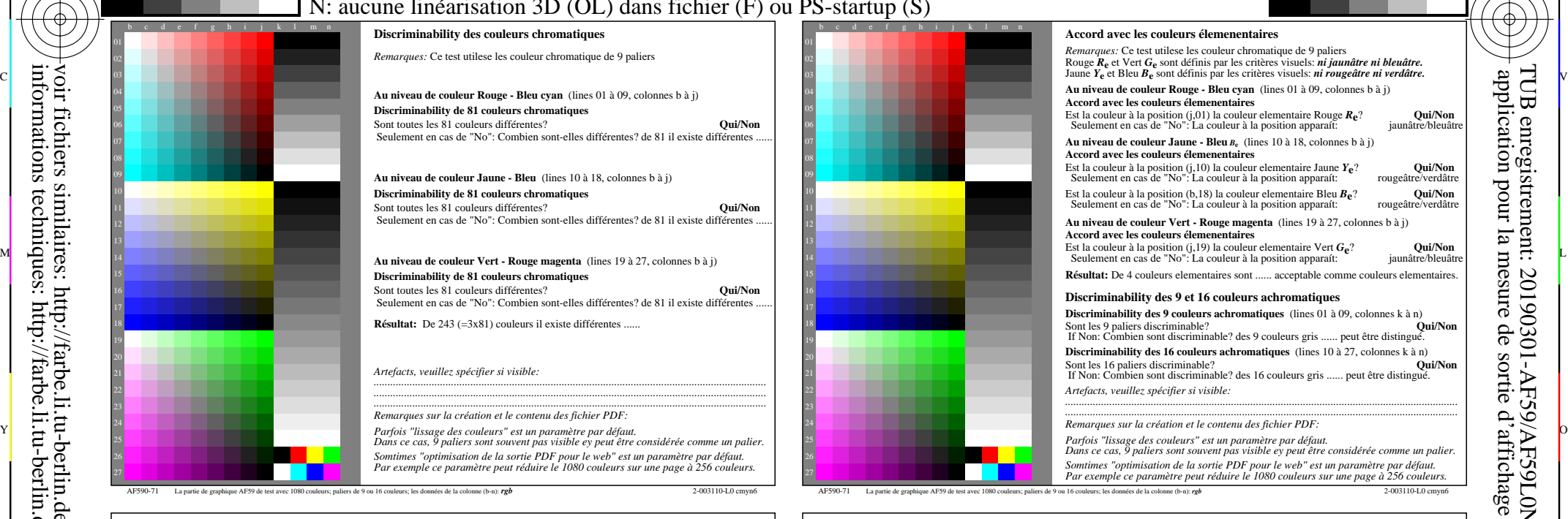

C

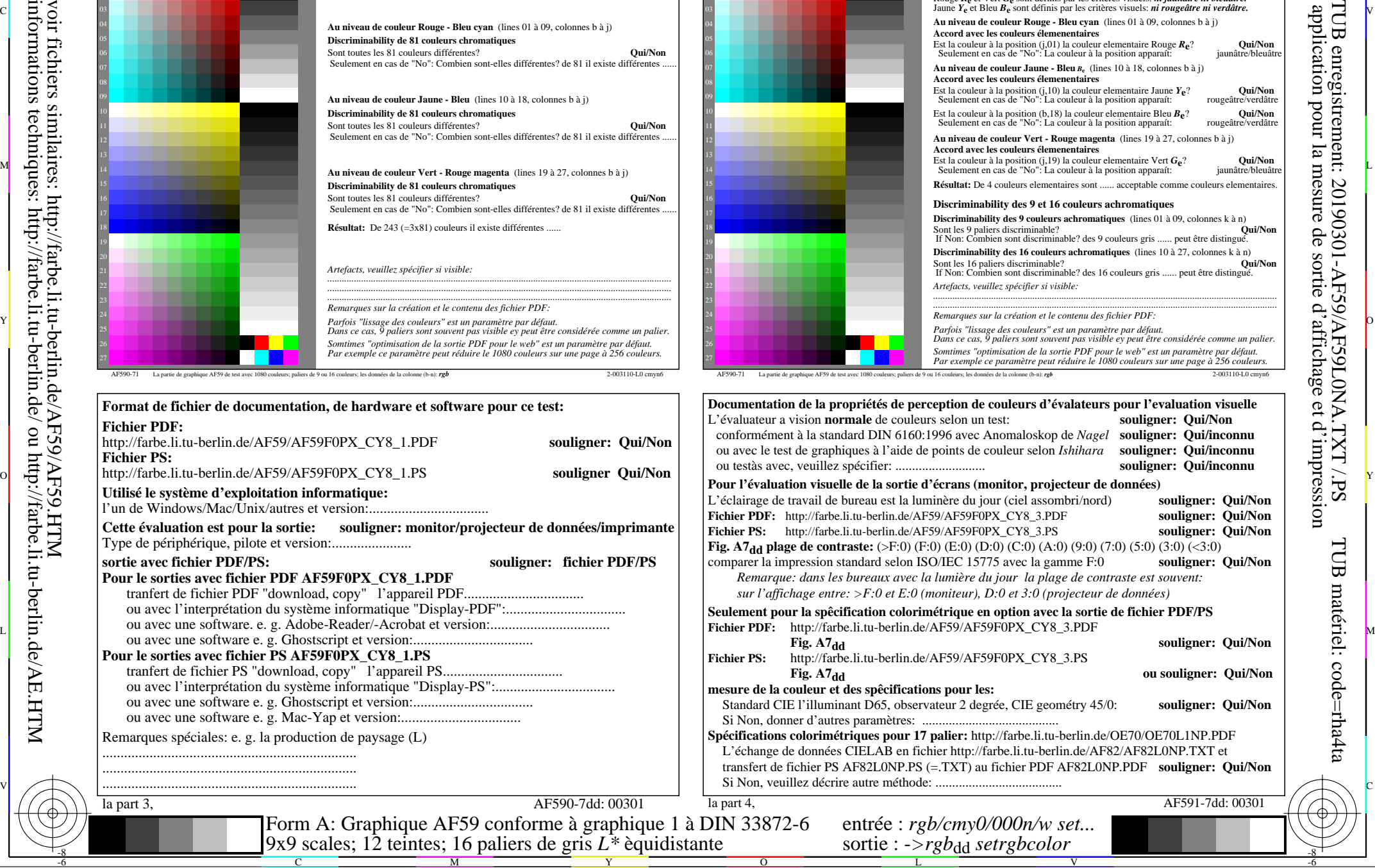

TUB enregistrement: 20190301-AF59/AF59L0NA.TXT /.PS TUB matériel: code=rha4ta application pour la mesure de sortie d'affichage et d'impression

-6

-6